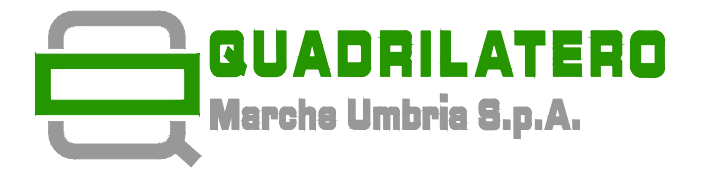

# **ASSE VIARIO MARCHE-UMBRIA E QUADRILATERO DI PENETRAZIONE INTERNA MAXI LOTTO 2**

LAVORI DI COMPLETAMENTO DELLA DIRETTRICE PERUGIA ANCONA: SS. 318 DI "VALFABBRICA", TRATTO PIANELLO -VALFABBRICA SS. 76 "VAL D'ESINO", TRATTI FOSSATO VICO - CANCELLI E ALBACINA - SERRA SAN QUIRICO "PEDEMONTANA DELLE MARCHE", TRATTO FABRIANO-MUCCIA-SFERCIA.

# **PROGETTO ESECUTIVO**

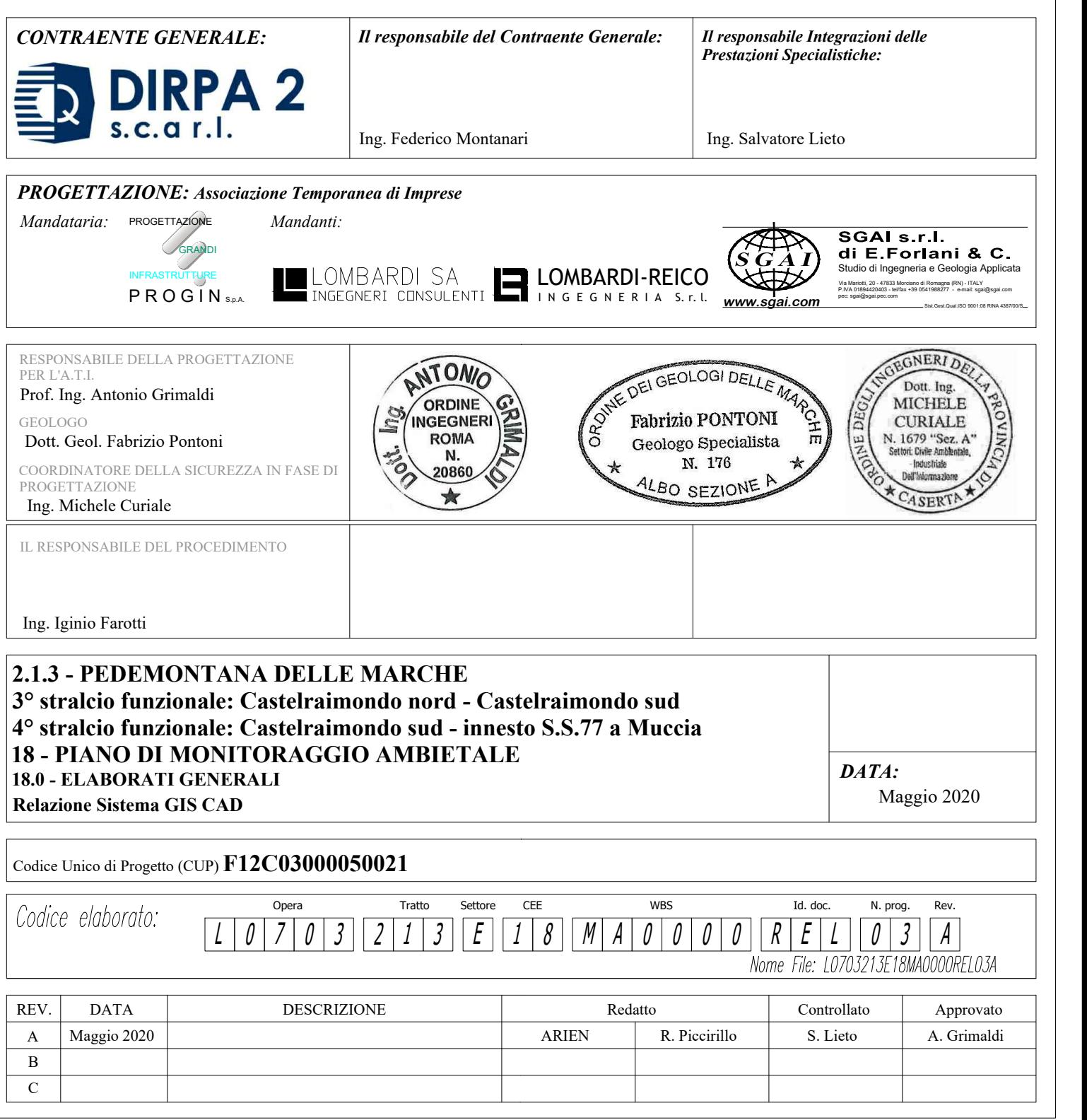

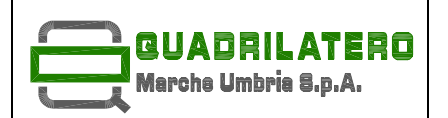

MAXILOTTO 2 – 2.1.3: PEDEMONTANA DELLE MARCHE<br>3° stralcio funzionale: Castelraimondo Nord - Castelraimondo Sud<br>4° stralcio funzionale: Castelraimondo Sud – innesto SS77 a Muccia

### **RELAZIONE SISTEMA GIS CAD**

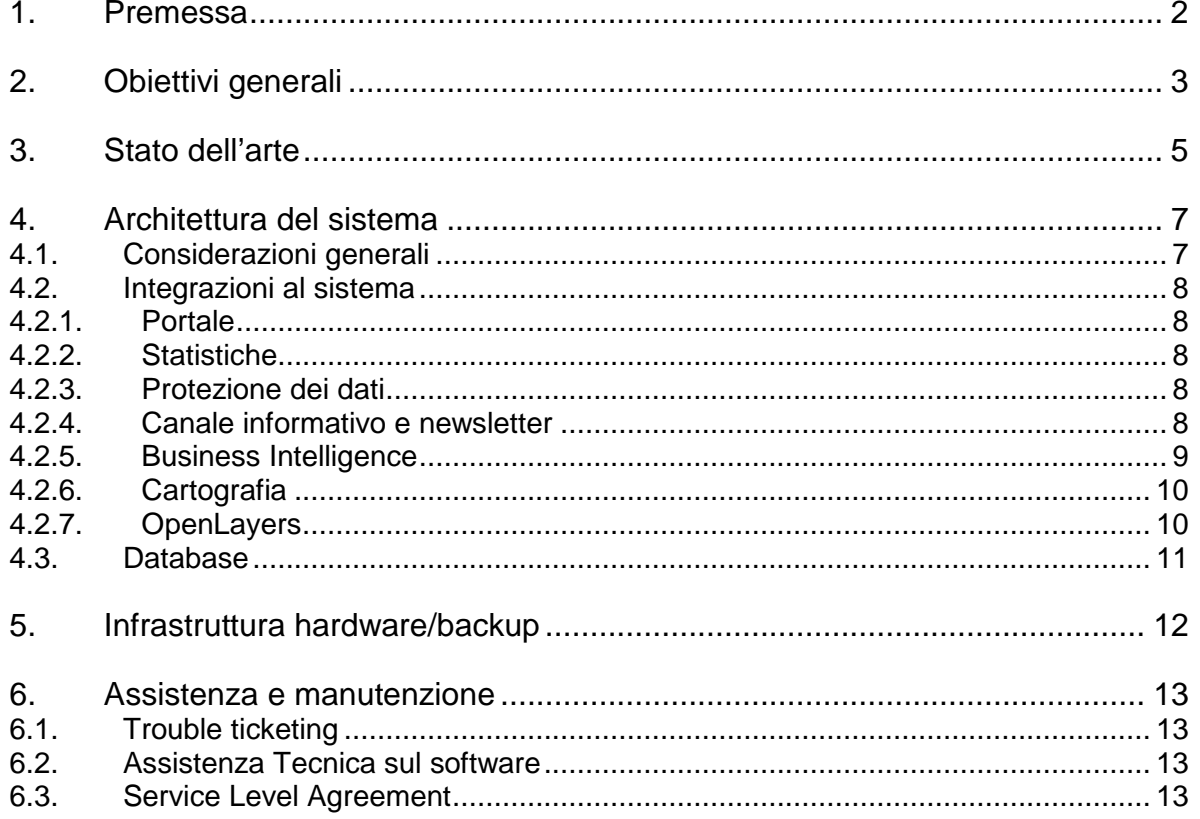

**MAXILOTTO 2 – 2.1.3: PEDEMONTANA DELLE MARCHE 3° stralcio funzionale: Castelraimondo Nord - Castelraimondo Sud 4° stralcio funzionale: Castelraimondo Sud – innesto SS77 a Muccia** 

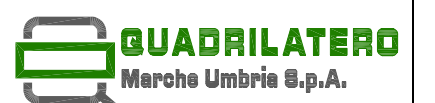

# **1. Premessa**

Le attività del Monitoraggio Ambientale producono generalmente un'importante volume di dati ciascuno dei quali risulta corredato delle proprie connotazioni spazio temporali; nel caso del Progetto di Monitoraggio Ambientale dell'opera, stante la sua rilevanza a livello regionale e nazionale, sussiste l'esigenza di gestione di tali dati per un tempo significativa-mente esteso, in quantità quindi estremamente rilevanti, e con la necessità di fare partecipare alla gestione stessa numerosi attori ciascuno con le proprie specifiche autorità.

La gestione del dato con gli strumenti tradizionali, emissione di soli rapporti di misura e di rapporti informativi periodici, in un caso del genere risulta solo parzialmente efficace per la gestione della informazione "istantanea" (quella riferita ad un limitato arco temporale) ed inefficiente di fatto per la consultazione dei dati, per la gestione della evoluzione dei parametri ambientali, delle rielaborazioni.

Si impone pertanto l'inserimento tra gli strumenti di gestione del Progetto dell'Opera / Intervento di un sistema complesso che consenta la gestione avanzata del dato di Monitoraggio Ambientale: il sistema Web Gis.

Per Sistema Web Gis si intende l'insieme degli strumenti hardware e software e delle procedure di amministrazione ed utilizzo che consentono, per il tramite di una struttura di risorse specializzate, il complesso delle operazioni di caricamento (upload), registrazione, consulta-zione, elaborazione, scaricamento (download) e pubblicazione dei dati del Monitoraggio Ambientale e dei documenti ad essi correlati.

La presente relazione costituisce lo sviluppo a livello di Progetto Esecutivo del sistema informatico web gis del Progetto di Monitoraggio Ambientale (PMA) relativo ai lavori di costruzione della Pedemontana delle Marche (tratto Castelraimondo nord - Castelraimondo sud – Pioraco, Castelraimondo sud – Innesto SS77 a Muccia) compresa nel sistema di viabilità "Asse viario Marche-Umbria e Quadrilatero di penetrazione " – Maxilotto n. 2, i cui requisiti e criteri metodologici erano stati definiti in uno con il Progetto definitivo.

**MAXILOTTO 2 – 2.1.3: PEDEMONTANA DELLE MARCHE 3° stralcio funzionale: Castelraimondo Nord - Castelraimondo Sud 4° stralcio funzionale: Castelraimondo Sud – innesto SS77 a Muccia** 

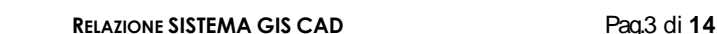

# **2. Obiettivi generali**

RIIAREI archa Limb

Il presente documento illustra il progetto per un sistema informatico finalizzato a raggiungere i seguenti obiettivi generali:

Garantire la diffusione delle informazioni legate al progetto ad alle attività di monitoraggio

Raccogliere le informazioni progressivamente raccolte sulle aree monitorate

Disporre di strumenti evoluti per l'analisi dei dati

Il documento illustra, altresì, le modalità operative per l'aggiornamento del patrimonio informativo e per utilizzare gli strumenti di analisi dei dati, oltre che per la divulgazione dei contenuti legati generalmente al progetto e specificatamente correlati ai dati gestiti.

Le informazioni che verranno raccolte riguarderanno misura di parametri riferibili ai seguenti ambiti:

- Rumore
- Vibrazioni
- **Atmosfera**
- Acque superficiali e sotterranee
- Suolo e sottosuolo
- Vegetazione, flora e fauna
- Paesaggio
- Stato fisico dei luoghi

All'interno del Progetto di Monitoraggio Ambientale il Sistema Informativo Web Gis viene implementato come un vero e proprio strumento di lavoro a supporto della fase attuativa del Monitoraggio e pertanto deve andare a supportare i principali processi di recovery, conoscenza e comunicazione del dato.

Con tale ottica è stato concettualizzato il Sistema e quindi ne è stata definita prima l'architettura generale e successivamente le piattaforme hardware e software e le politiche di gestione idonee al raggiungimento dello scopo.

Cardine dell'architettura del sistema è costituito dal contestuale ricorso ad un'infrastruttura basata su tecnologia G.I.S. ed integrata sulla rete WEB internet.

Il Sistema si integrerà con quello già implementato nell'ambito dei lotti 1.1, 1.2 e dei precedenti stralci funzionali della Pedemontana marche nell'ambito del Maxilotto 2.

Tra le funzionalità implementate per conseguire gli obiettivi perseguiti si annoverano le seguenti:

- recovery dei dati in corso di monitoraggio;
- supporto al processo di validazione del dato;
- recovery definitivo dei dati validati al termine di ogni campagna di monitoraggio;
- supporto alla comunicazione del dato al Ministero Ambiente / CTVIA;
- agevolazione dell'accessibilità del dato per gli Enti istituzionalmente coinvolti nella vigilanza ambientale;
- garanzia dell'accessibilità del dato "real time" ai soggetti titolati / autorizzati;

• supporto alla interpretazione e rielaborazione del dato misurato;

<u> Anal</u> meha Ilm

- supporto alla gestione delle azioni correttive sul monitoraggio in corso d'opera;
- supporto alla pubblicazione della informativa ambientale al territorio (comunicazione "non tecnica").

La soluzione che si intende adottare è un sistema integrato di raccolta, analisi e sintesi di parametri ambientali.

Dal punto di vista tecnologico il sistema già realizzato nell'ambito del Maxi lotto 2 si basa sull'integrazione di 4 principali componenti:

- Un portale WEB per la divulgazione delle informazioni relative al progetto stesso, all'avanzamento delle attività, alla pubblicazione di documenti, alla profilatura degli utenti etc;
- Un portale WebGis che consente di visualizzare gli strati informativi a disposizione e di integrarli con altre layer pubblici (ortofoto, CTR, viabilità….)
- Processi ETL (Extract, Transform, Load) ovvero tutto ciò che riguarda i processi di estrazione, trasformazione e caricamento da "n" differenti sistemi in un sistema di sintesi (DATA MART)
- Strumenti di Business Intellicence che soddisfano tutte le esigenze, sia in termini di analisi che di gestione dati, amministrazione e sicurezza

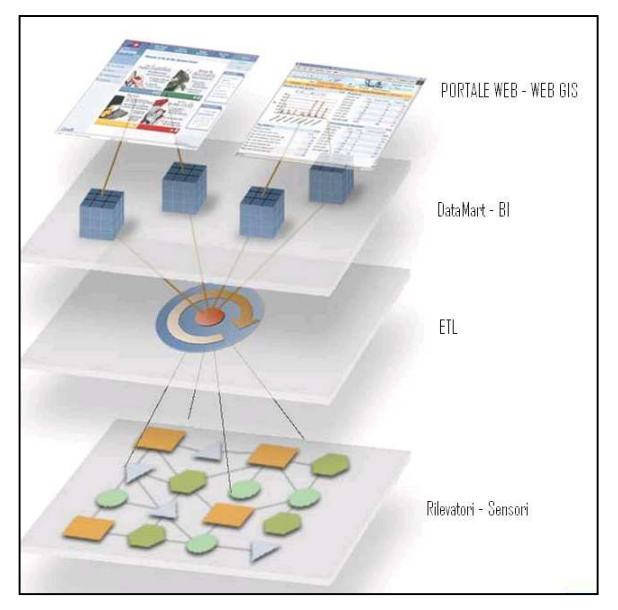

### **Figura 1: La soluzione proposta**

Tutte le componenti applicative proposte sono basate su prodotti open-source, quindi non è necessario l'acquisto di alcuna licenza software per l'implementazione del sistema.

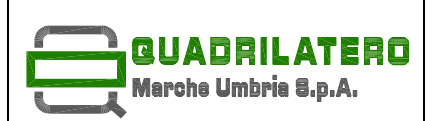

### **3. Stato dell'arte**

Il sistema attuale implementato fin qui nell'ambito del maxilotto 2 è di seguito descritta:

### Portale web

Rappresenta lo strumento di lavoro e presenta la duplice finalità di illustrare le informazioni generali sul progetto e offrire l'accesso ai servizi riservati. L'accesso ai servizi/informazioni erogate avviene dalla sezione di front-office ad accesso pubblico o dalla sezione privata (back-office) disponibile attraverso accesso con credenziali riservate.

I servizi del sistema portale vengono erogati mediante l'ambiente Liferay, un enterprise portal free e open Source scritto in Java, distribuito con licenza GNU LGPL. WebGis

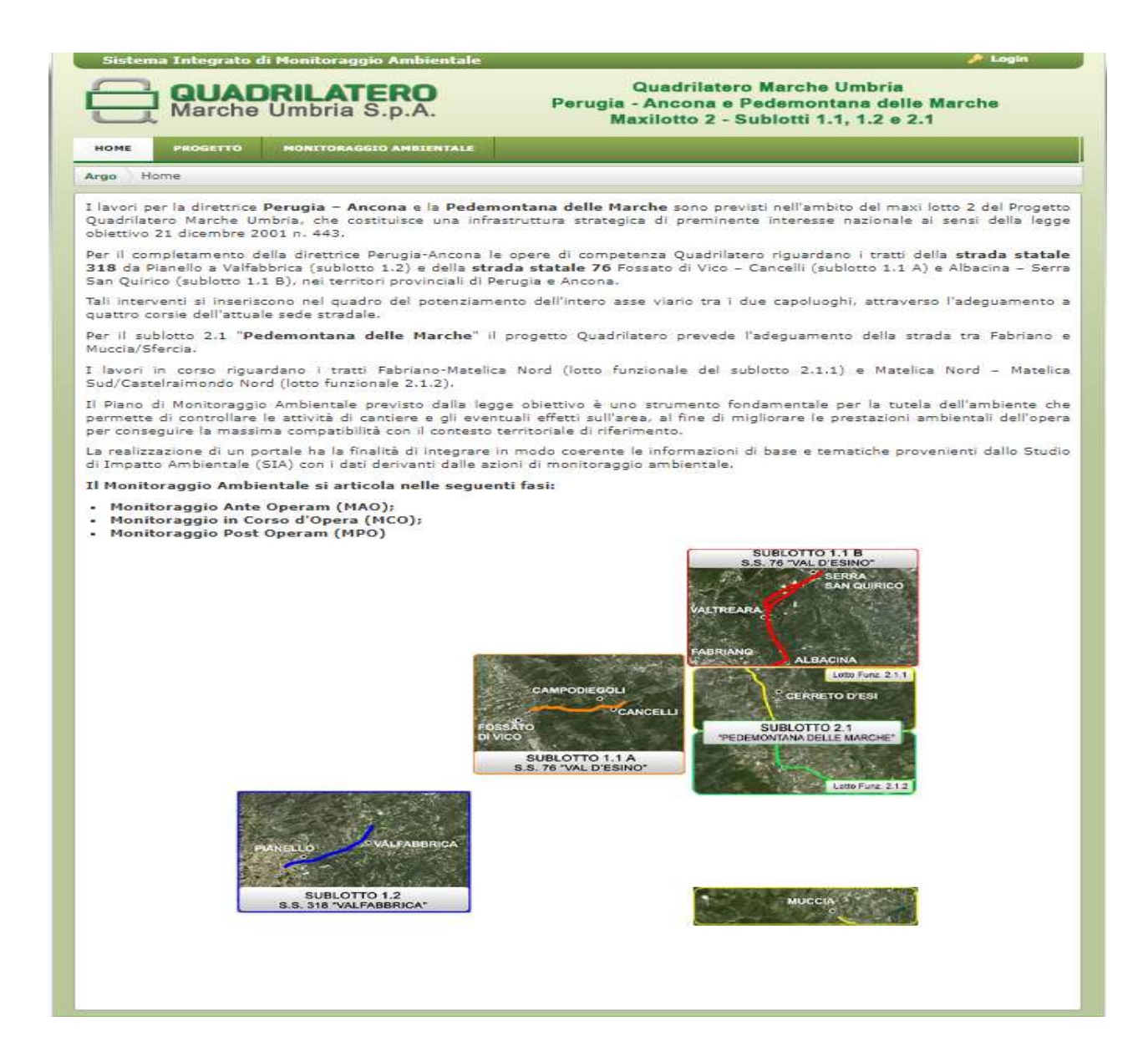

È la soluzione adottata per la gestione dei dati georiferiti, che ingloba strumenti per la rappresentazione cartografica delle informazioni registrate sul sistema. Il sistema GeoSDI è il prodotto del programma di ricerca quinquennale (2008-2013) che un gruppo di ricercatori afferenti all'istituto IMAA del Consiglio Nazionale delle Ricerche, su mandato e coordinamento della Presidenza del Consiglio dei Ministri - Dipartimento di Protezione Civile.

Business Intelligence

RUAREI Marcha Umhria S

Rappresenta la componente utile all'analisi e rappresentazione dei dati raccolti. Fornisce strumenti per l'estrazione, la trasformazione ed il caricamento dei dati (ETL) e supporta gli utenti cui è stato attribuito il ruolo di analisi dei dati raccolti. Offre strumenti per la trasformazione e caricamento dei dati (ETL) e la rappresentazione degli stessi, successivamente all'elaborazione statistica, secondo le necessità di rappresentazione prescelte (grafici, fogli elettronici, etc). La piattaforma di Business Intelligence è basata sulla suite SpagoBI, interamente open source, supportata dall'iniziativa di software libero/open source SpagoWorld, sviluppata e gestita da Engineering Ingegneria Informatica.

Attualmente, la soluzione consta di 7 macchine virtuali ciascuna dedicata ad uno specifico servizio:

- OpenVPN-AS, che regola l'accesso in VPN alla rete privata virtuale cui afferiscono le varie macchine virtuali
- Argogeoserver, che è il servizio server per modificare e gestire i dati geospaziali
- Argogeosdi, che è il front-end per la visualizzazione dei dati spaziali
- ArgoDB, che contiene il database relazionali con le estensioni 'spatial' (postgis)
- ArgoSpago, il sistema di business intelligence
- ArgoPortale, il sistema per la gestione e pubblicazione dei contenuti
- ArgoWS, il web server di frontiera per presentare i vari servizi al pubblico sotto un unico portale di accesso

La gestione delle macchine virtuali è delegata a VMWare, che poggia su una infrastruttura fisica rappresentata da un HP ProLiant ML350 G6 con dischi in RAID che dispongono di uno spazio complessivo di 1Tb.

I servizi sono aggiornati alle versioni rilasciate indicativamente durante gli anni 2014-2015.

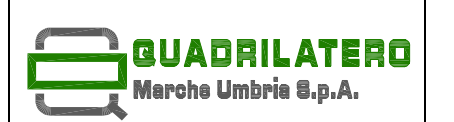

### **4. Architettura del sistema**

### **4.1. Considerazioni generali**

Il nuovo modello architetturale si estende a partire da alcune considerazioni di carattere generale sulla infrastruttura attuale, quali:

- dalla data di rilascio, non sono stati applicati significativi aggiornamenti ai pacchetti applicativi rilasciati nella prima versione del sistema;
- l'utilizzo di più macchine virtuali comporta una maggiore complessità di gestione e di manutenzione, che risulta grossomodo linearmente proporzionale al numero delle macchine virtuali.
- il template utilizzato per il sito non risponde correttamente ai dispositivi mobili, non adattandosi dinamicamente alle diverse risoluzioni presentate dai client
- la soluzione scelta per il Single Sign On (JA-SIG Central Authentication Service CAS) comporta interventi manutentivi straordinari in relazione all'aggiornamento del certificato del sito
- è richiesta maggiore interattività sulla componente cartografica per la consultazione dei dati ed una maggiore flessibilità nel caricamento degli shape files

### Fasi della catena di misura

Le fasi del processo sono le medesime rispetto a quelle individuate precedentemente, e cioè:

### Fase 1: Gestione del dato di misura

- 1.a Rilevazione del dato ambientale
- 1.b Imputazione dati
- 1.c Lettura del dato
- 1.d Imputazione dei "rapporti di misura"
- 1.e Lettura dei "rapporti di misura"
- 1.f Esportazione dei "rapporti di misura"
- 1.g Accettazione dei "rapporti di misura"

### Fase 2 - Gestione dei dati validati

- 2.a Lettura dei dati validati
- 2.b Esportazione dei dati validati
- 2.c Archiviazioni dei dati validati

### Fase 3 – Gestione dei rapporti periodici

- 3.a Redazione ed imputazione dei rapporti
- 3.b Lettura dei rapporti
- 3.c Esportazione dei rapporti
- 3.d Archiviazione dei rapporti
- 3.e Controlli sugli inserimenti
- Fase 4 Gestione dell'informazione pubblica
- 4.a Pubblicazione

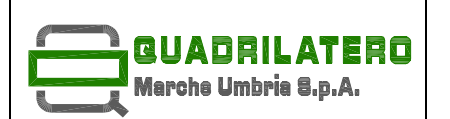

# **4.2. Integrazioni al sistema**

L'architettura prevista dal progetto prevede la semplificazione del sistema, l'aggiornamento dei servizi e la sostituzione integrale di alcune componenti.

Nello specifico:

### **4.2.1. Portale**

Il portale verrà realizzato attraverso il sistema di gestione contenuti Joomla CMS, nella più recente versione stabile disponibile alla data del rilascio (attualmente 3.9.19). Tale strumento consentirà di gestire e articolare il portale, successivamente al rilascio, con flessibilità e ampia operatività.

La grafica del sito sarà scelta secondo linee grafiche di ultima generazione, rispettando il paradigma responsive : la pagina si adatterà alla grandezza del dispositivo di visualizzazione, risultando più agevole da consultare e navigare. La grafica manterrà un'impostazione degli elementi decorativi tale da consentire un accesso rapido ai contenuti, ed una fruibilità pressoché uniforme su tutti i browser attualmente utilizzati.

Verrà quindi garantita la visualizzazione sui dispositivi mobili, mantenendo la coerenza grafica complessiva.

### **4.2.2. Statistiche**

La soluzione consentirà di disporre di statistiche di accesso alle pagine pubbliche del sito, in modo da recuperare informazioni quali:

- browser unici
- pagine viste
- visite
- tempo medio per pagina
- durata della visita

Verrà collegato un profilo google analytics per una analisi approfondita attraverso gli strumenti google.

### **4.2.3. Protezione dei dati**

Verrà adottata una strategia di protezione e delle politiche di sicurezza anti-intrusione, attraverso alcune componenti quali:

- Web application firewall, per proteggere il sistema dalle più comuni strategie di attacco
- Automatically Block Repeat Offenders, per inibire temporaneamete l'accesso agli IP da cui si siano verificate più modalità di attacco in un ristretto intervallo di tempo (15 minuti)
- Blacklist incorrigible offenders, per bloccare definitivamente l'accesso agli IP da cui sono intervenuti più attacchi
- Collegamento al servizio Project Honey Pot, per verificare eventuali accessi provenienti da IP non sicuri, contribuendo oltretutto al mantenimento del database
- Redazione del file .htaccess secondo le più appropriate strategie di hardening del sito
- Log degli accessi degli amministratori, inoltrato alla casella di posta elettronica del gestore del sistema

### **4.2.4. Canale informativo e newsletter**

Il portale consentirà di recepire le richieste di registrazione degli utenti, ed inviare newsletter personalizzate secondo i gruppi di appartenenza. Sarà possibile l'inserimento di campi predefiniti, l'adozione di template predefiniti, includere allegati e immagini, organizzare gli utenti in più liste, gestire in modo intelligente la coda di spedizione.

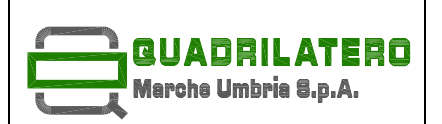

Il modulo potrà consentire agli utenti di ricevere via email informazioni sulle nuove misurazioni caricate e genericamente sui nuovi contenuti disponibili sul portale.

### **4.2.5. Business Intelligence**

Il sistema integrerà la più recente release di spagoBI (al momento la 7.1), che viene attualmente rilasciata sotto il nome di Knowage. Le funzioni supportate da SpagoBI comprendono:

- Report, per la rappresentazione dei dati strutturati
- Analisi OLAP, per navigare attraverso i dati
- Grafici, per una rappresentazione semplice ed intuitiva delle informazioni
- Dashboard in tempo reale, per il monitoraggio dei KPI (Key Performance Indicators)
- Modello KPI, per costruire ed esaminare il proprio modello di monitoraggio prestazionale
- Statistiche geo-referenziate, per la rappresentazione geografica dei dati
- Cockpit, per la realizzazione di cruscotti strutturati ed interattivi
- Interrogazione libera dei dati (QbE), per comporre liberamente le proprie interrogazioni e generare template di reportistica
- Data mining, per scoprire informazioni nascoste
- Documenti Office, per la pubblicazione di documenti Office sotto il controllo del modello comportamentale
- Dossier Analitici, per raccogliere documenti e le relative note inserite dall'utente
- Report accessibili, secondo le norme internazionali WCAG 2.0 e la legge nazionale italiana Legge Stanca
- Console Real-time, a supporto del monitoraggio applicativo
- Smart Filter, per la selezione guidata dei dati
- Processi esterni, per l'esecuzione di processi esterni, in grado di interagire con i sistemi OLTP
- Processi ETL (Extract Transform Load), per la raccolta dei dati da eventuali diverse sorgenti

L'architettura completa di SpagoBI è raffigurabile come segue:

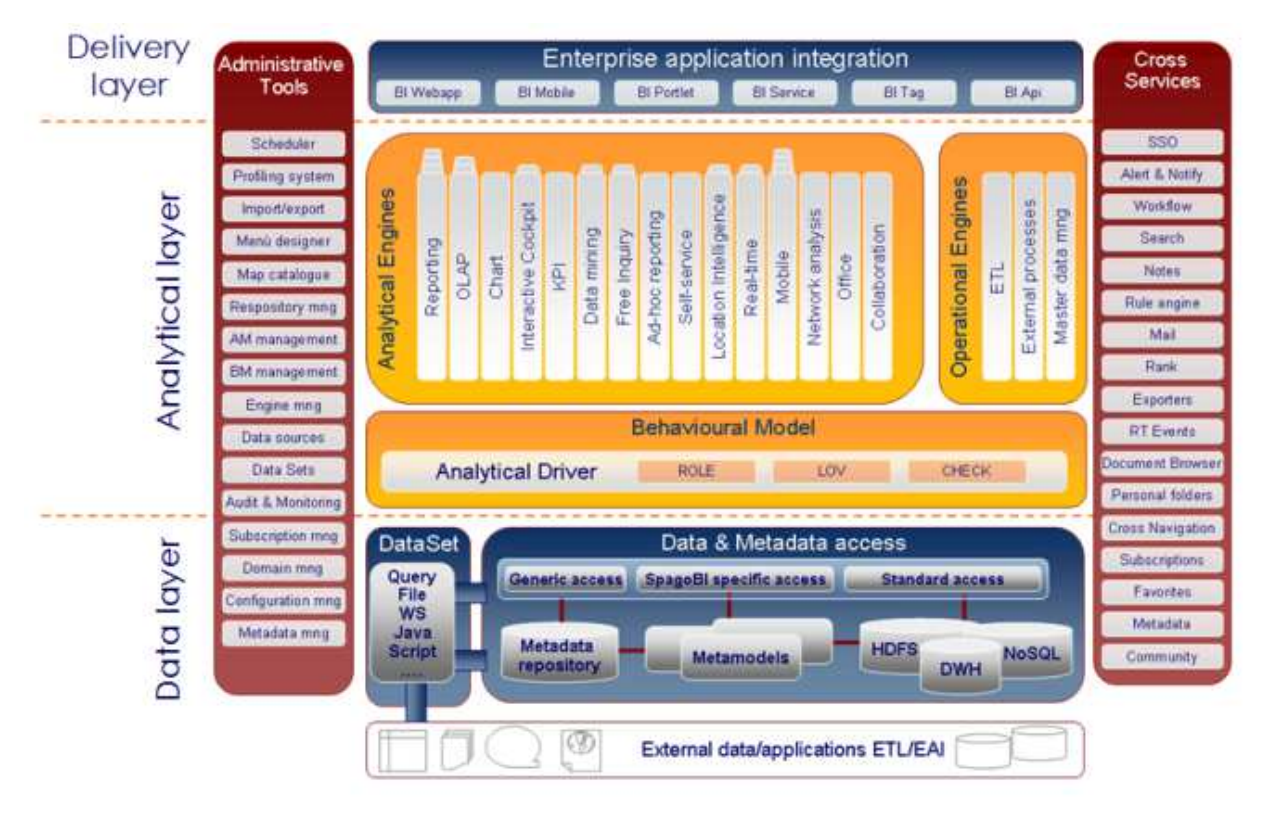

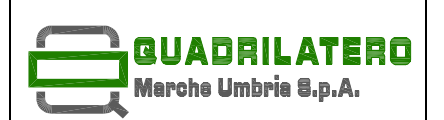

# **4.2.6. Cartografia**

I servizi correlati alla cartografia saranno erogati a partire dal sistema GeoServer, per pubblicazione e condivisione di dati georeferenziati e dalla libreria OpenLayers per la navigazione. Entrambi verranno predisposti alle ultime versioni disponibili

GeoServer è un server open source rilasciato sotto licenza GPL (Free Software Foundation, 1991) per la gestione e la disseminazione di dati geospaziali secondo specifiche edite dall'Open Geospatial Consortium (OGC) e dall'ISO Technical Committe 211 (ISO TC 211); esso, di conseguenza, fornisce le funzionalità di base per creare Infrastrutture di Dati Territoriali (Spatial Data Infrastructure - SDI), basate su tali standard. GeoServer è stato sviluppato per importare, gestire e servire dati geospaziali sia vettoriali che raster ma anche per creare e disseminare mappe georeferenziate ottenute sovrapponendo versioni renderizzate dei dati menzionati in precedenza secondo specifiche regole di stile, codificate secondo gli standard descritti.

GeoServer è sviluppato basandosi sul framework Spring, che attualmente è il framework Java Enterprise più utilizzato in ambiente web. Le principali caratteristiche che conferiscono a GeoServer requisiti di classe enterprise sono:

- Modularità: GeoServer è costituito da un vasto numero di moduli, sia core (necessari al corretto funzionamento di base), che di estensione (nuove funzionalità aggiuntive alla piattaforma oltre a quelle di base).
- Estendibilità: il sistema, attraverso una serie di extension points, fruibili sotto forma di interfacce Java o di punti di estensione, consente di espandere le funzionalità anche in tempi successivi al rilascio
- Configurabilità: il GeoServer è completamente ed estensivamente configurabile tramite interfaccia grafica, oltre che, seguendo gli standard di Spring, mediante file XML in modo da creare versioni altamente personalizzate del server
- Architettura Multilivello: nel GeoServer è stato mantenuto un alto grado di separazione fra i vari livelli della infrastruttura, dati, logica di servizio e interfaccia.

GeoServer fornisce supporto a protocolli standard in modo da rappresentare un valido strumento per la creazione di infrastrutture distribuite geospaziali interoperabili. Esso supporta in modo nativo una vasta gamma di standard, sia promulgati da enti internazionalmente riconosciuti come OGC ed ISO TC 211, sia standard de facto creati all'interno della comunità degli sviluppatori di software geospaziale Open Source, quali ad esempio WMS-C, il protocollo l'accesso orientato ai tile del Web Map Service o WMS. Gli standard attualmente supportati sono:

- OGC Web Map Service (WMS) 1.1.1 con supporto per OGC Styled Layer Descriptor (SLD) 1.0.0, OGC Web Map Service (WMS) 1.3 con supporto per OGC Symbology Encoding (SE) 1.1 per la generazione e disseminazione di mappe georeferenziate a partire da dati sia raster che vettoriali.
- OGC Web Coverage Service (WCS) 1.1.0 and Web Coverage Service (WCS) 1.0.0 per la gestione e disseminazione dei dati raster in formato nativo.
- OGC Web Feature Service (WFS) 1.0.0,1.1 e 2.0.1 che permette la gestione e la disseminazione di dati vettoriali in formato nativo;
- WMS-C, OGC WMS-T, TMS attraverso la sua estensione GeoWebCache2
- OGC Web Processing Service (WPS) 1.0.0 in modo da fornire supporto per la pubblicazione interoperabile di geoprocessi verso il web

# **4.2.7. OpenLayers**

Le mappe verranno realizzate utilizzando la libreria opensource OpenLayers: si tratta di una libreria javascript versatile e con una ricca API di supporto per la visualizzazione di mappe interattive su un comune browser web (webGIS).

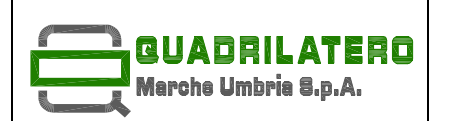

**RELAZIONE SISTEMA GIS CAD** Pag.11 di **14**

OpenLayers supporta standard quali GeoRSS, KML (Keyhole Markup Language), Geography Markup Language (GML), GeoJSON e mappe da qualsiasi sorgente conforme agli standard OGC come Web Map Service (WMS) o Web Feature Service (WFS).

# **4.3. Database**

Il database previsto per la realizzazione della soluzione è PostgreSQL, DBMS ad oggetti rilasciato con licenza BSD. Esso verrà integrato con la componente PostGIS, che integra il supporto per oggetti di tipo geografico e consente interrogazioni di tipo spaziale.

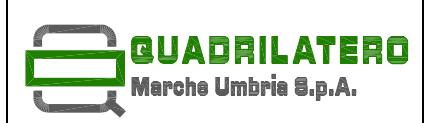

### **RELAZIONE SISTEMA GIS CAD** Pag.12 di **14**

### **5. Infrastruttura hardware/backup**

L'infrastruttura hardware verrà potenziata predisponendo una coppia di dischi SSD in Mirroring che ospiteranno la partizione dati del database PostgreSQL. Ciò consentirà di ottimizzare i tempi di accessi al disco e migliorare i tempi di R/W e le performance complessive.

Verrà altresì prevista una espansione della memoria RAM.

Per garantire la protezione da fault di sistema, i dati verranno sottoposti a backup giornaliero e traslati su un sistema remoto in modo automatizzato.

Verrà garantita la migrazione dei contenuti esistenti e dei dati pregressi

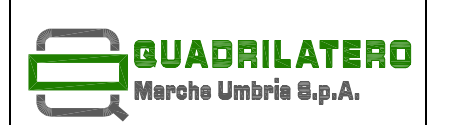

### **RELAZIONE SISTEMA GIS CAD** Pag.13 di **14**

# **6. Assistenza e manutenzione**

Il sistema informativo proposto conoscerà fasi di evoluzione applicativa e contenutistica con esigenze di accompagnamento all'utilizzo per tutti gli operatori coinvolti. Questo fenomeno è sicuramente connaturato con la crescita culturale degli operatori che lo utilizzeranno ma anche con il mutare del contesto di riferimento.

Durante il periodo di esercizio verrà reso disponibile un servizio di accoglienza di primo livello che assicurerà il tracciamento delle segnalazioni pervenute, attraverso l'assegnazione di un numero di "trouble ticket", monitorandone i tempi di risoluzione.

# **6.1. Trouble ticketing**

Il sistema di gestione scelto per la tracciatura delle segnalazioni è Mantis. Tale sistema è un prodotto open source web based che consente la gestione di segnalazioni inerenti a progetti e sottoprogetti. L'accesso al sistema sarà regolato con le stesse logiche di Single Sign On che caratterizzano l'intera piattaforma.

Ogni segnalazione sarà visualizzabile via web e conservata nel sistema, con la possibilità di generare la reportistica attraverso filtri e viste da definire insieme con la stazione appaltante.

# **6.2. Assistenza Tecnica sul software**

Gli interventi prevedono:

- definizione priorità di chiamata;
- diagnosi remota/eventuale intervento on-site
- verifica della diagnosi remota/ on-site;
- effettuazione dell'intervento;
- definizione dell'intervento e recupero eventuali patch necessarie dai fornitori;
- valutazione impatto e pianificazione dell'intervento; verranno concordati con gli Amministratori, in dipendenza dalla gravità del problema (interruzione totale dei servizi, degrado in / accettabile);
- produzione documentazione e rapporti tecnici sull'intervento, con la descrizione delle cause, le modalità e i tempi di risoluzione nonché, se necessario aggiornando la documentazione fornita in conseguenza di modifiche ed adeguamenti tecnici.

### **6.3. Service Level Agreement**

La segnalazione sul malfunzionamento, o non disponibilità, del Sistema Informativo verrà classificata per livello di gravità:

1 - BLOCCANTE

L'intera applicazione è indisponibile agli utenti

### 2 - BLOCCANTE

Funzionalità critiche dell'applicazione sono indisponibili agli utenti

### 3-NON BLOCCANTE

Funzionalità non critiche dell'applicazione sono indisponibili agli utenti

### 4 - NON BLOCCANTE

Funzionalità non critiche dell'applicazione sono indisponibili, ma non c'è immediato impatto sull'operatività utenti

Errori bloccanti: pregiudicano l'utilizzo del sistema con conseguenze rilevanti sulle attività quindi comporteranno un intervento rapido per eliminare il problema e per ripristinare la corretta situazione, consentendo la ripresa della normale operatività.

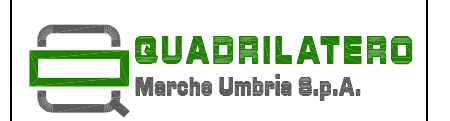

#### **RELAZIONE SISTEMA GIS CAD** Pag.14 di **14**

Errori non bloccanti: il sistema è operativo ma produce risultati non corretti o incompleti, senza per questo renderlo critico o impedire l'uso dell'applicazione o l'esecuzione della procedura in corso. Comporta conseguenze non rilevanti per l'attività ovvero esiste un'alternativa nel caso di operatività critica. Rendono necessario un intervento correttivo in tempi comunque abbastanza contenuti per eliminare l'inconveniente.

Il livello di servizio proposto consiste nel rispetto di un tempo massimo di ripristino delle funzioni del software in funzione dei malfunzionamenti segnalati. Fermo re-stando che il tempo di intervento sarà sempre entro le 8 ore lavorative dalla segnalazione, il tempo massimo di ripristino sarà commisurato al livello di gravità della mal-funzione:

# BLOCCANTE

Risoluzione entro 16 ore lavorative

### NON BLOCCANTE

### Risoluzione entro 32 ore lavorative

L'assistenza verrà effettuata in modo da garantire la compatibilità del SW in produzione anche a fronte di cambiamenti necessari per effettuare le correzioni. La documentazione tecnica e utente sarà aggiornata a fronte degli interventi effettuati.